www.Padasalai.Net www.Padasalai.Net

**www.Padasalai.Net www.Trbtnpsc.Com** www.Padasalai.Net www.Padasalai.Net www.Padasalai.Net www.Padasalai.Net

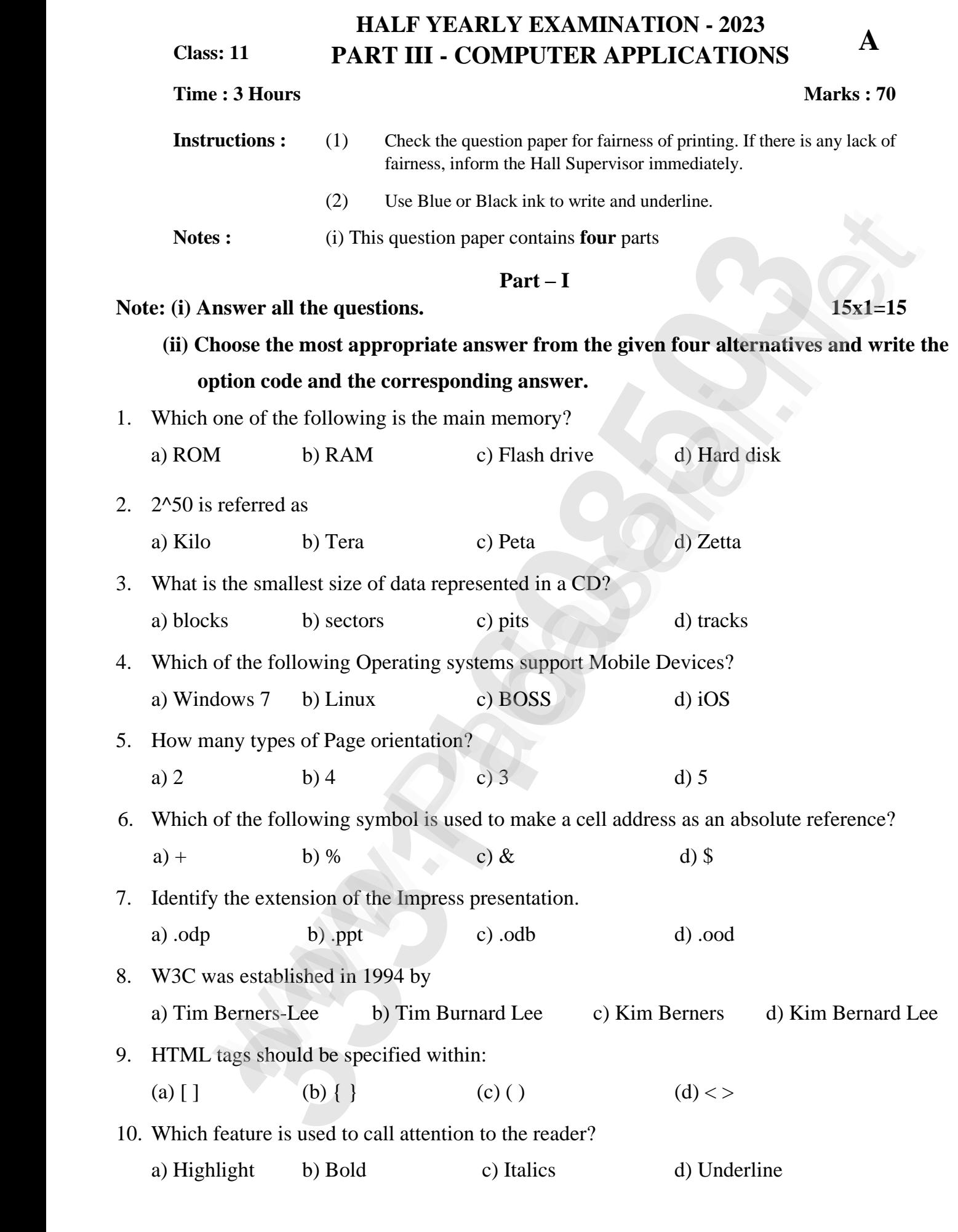

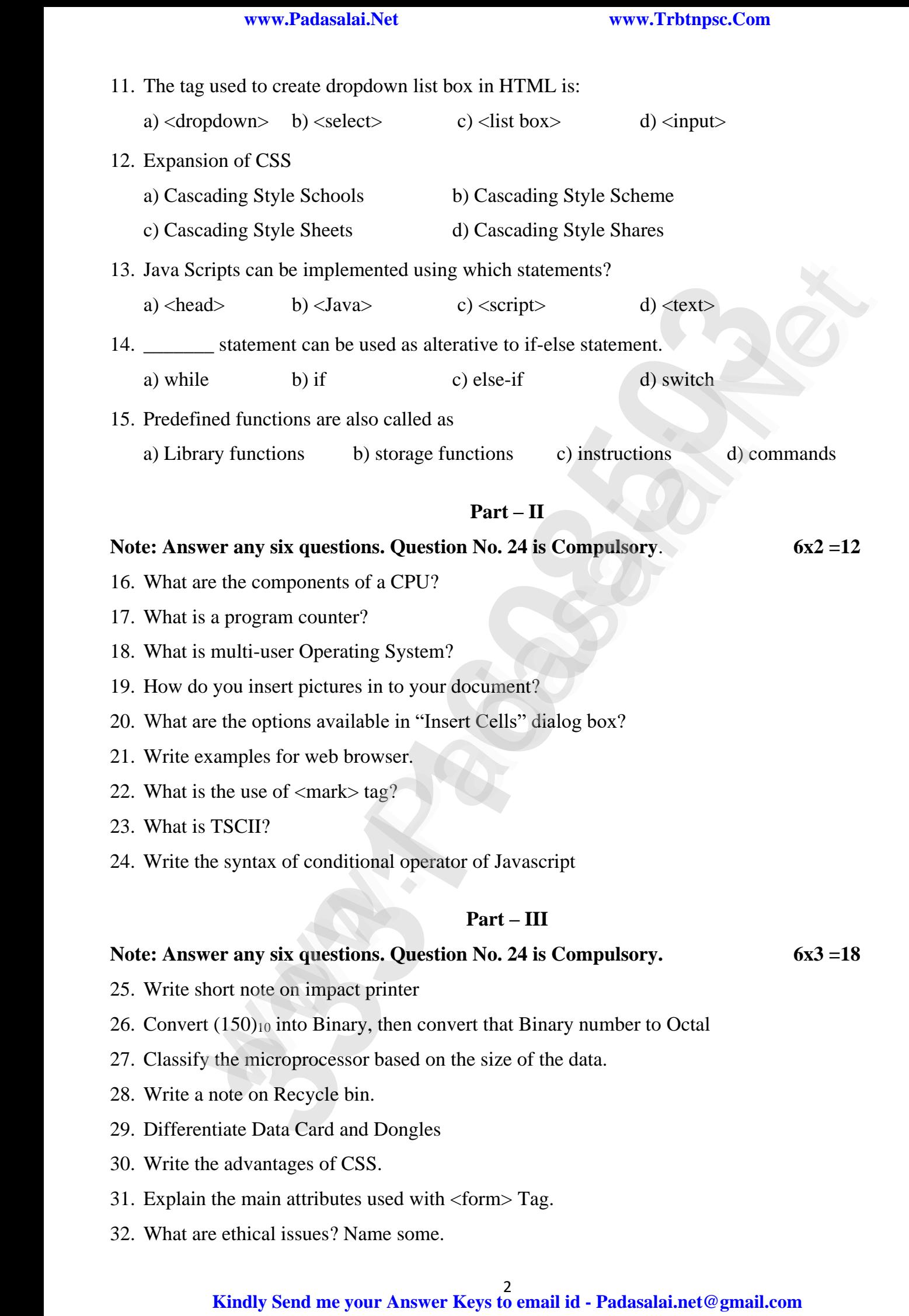

2 www.padasalai.net@gmail.com<br><mark>Kindly Send me your Answer Keys to email id - Padasalai.net@gmail.com</mark>

33. What message will be displayed, if the input for age is given as 20, for the following snippet.  $\frac{33.1}{100}$  $33.$  What h

```
age will be displayed, if the if (age > 18){ 
    alert ("you are eligible to get Driving licence");
   } 
   else 
   {
   alert ("you are not eligible to get driving licence"); 
   }
{<br>
alert ("you are not eligible to get driving licence");<br>
333<br>
333<br>
333<br>
333<br>
333<br>
333<br>
333<br>
334<br>
334<br>
334<br>
334<br>
334<br>
334<br>
334<br>
3344<br>
3344<br>
3344<br>
33444<br>
334444444444444444444444444444
else<br>
(<br>
alert ("you are not eligible to get driving licence");<br>
<br>
\begin{array}{r}\n\end{array}<br>
Part - IV<br>
er all the questions.<br>
<br>
\begin{array}{r}\n5x5=25 \\
\end{array}<br>
And 11010102+1011012<br>
<br>
Subtract 11010112-111010;<br>
<br>
subtract 11010112-111010
                                               mput for age is given as 20, for the following shippet.
      ww.
                                                                                            www.Padasalai.Net
      www.Padasalai.Net
                                                 www.Padasalai.Net
                                                                                            www.Padasalai.Net
    else<br>{
                                                                                          www.Padasalai.Net
    www.padasalai.net<br>}
                                               \epsilonwww.Padasalai.Net
```
# **Part – IV**

www.Padasalai.Net

www.Padasalai.Net

 $\infty$ 

 $\mathcal{C}$ 

# **Note:** Answer all the questions. **5x5=25**

 $5x5=25$  $5x5=25$ 

34. a) Explain the basic components of a computer with a neat diagram.

## **Or**  $\mathbf{p}$ www.padasalai.net

- b) (i) Add  $1101010_2+101101_2$  $h(x)$ www.Padasalai.Net w.<br>Networkship
- (ii) Subtract  $1101011_2 111010_2$  $(n)$ w. (ii)
	- 35. a) Explain the types of ROM.

www.Padasalai.Net

## **Or** or Networks or Networks

b) Write the steps to Find and Replace a word with another word in OpenOffice Writer?

36. a) Write the steps to generate the following series. 5, 10, 20 .... 2560.  $\Omega$ .

## **Or**

b) Explain any five internet applications with suitable examples.<br>a) Explain the type of list with suitable HTML code.

b) Explain any five internet applications with suitab<br>37. a) Explain the type of list with suitable HTML code.

# **Or**

- b) Explain the values of  $\leq$ input> tag's type attribute.
	- 38. a) Explain about the Arithmetic operator with suitable example.

## **Or** Or Or and the same state of  $\alpha$

b) Explain switch case statement with example. www.Padasalai.Net www.Padasalai.Net

www.Padasalai.Net

www.Padasalai.Net

www.Padasalai.Net